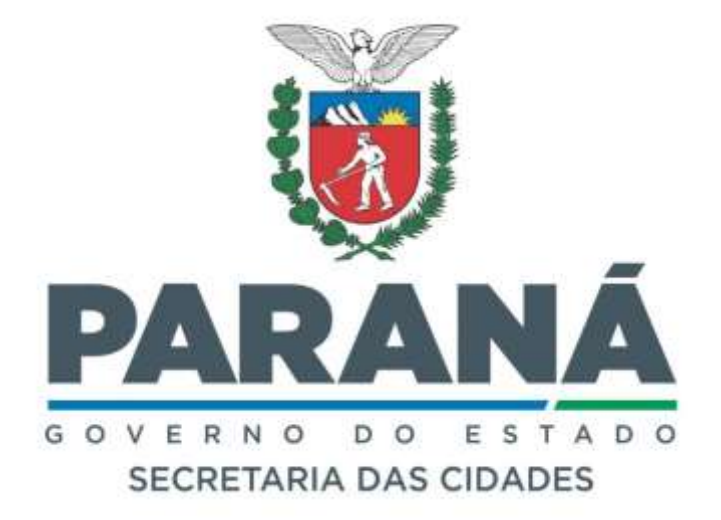

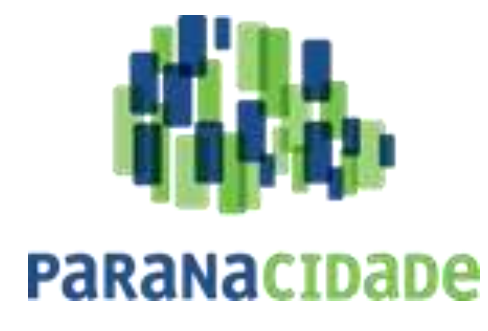

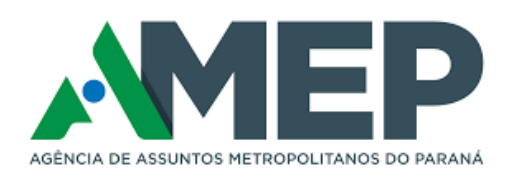

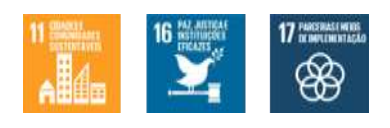

**Audiência Pública nº 01/2024-AMEP**

**Comunicação de DE PASSAGEIROS DA REGIÃO METROPOLITANA DE CURITIBA ao SISTEMA DE TRANSPORTE PÚBLICO STPP/RMC**

**08. ANEXO VIII a DIRETRIZES PARA A DROPOSTA ECONÔMICA** 

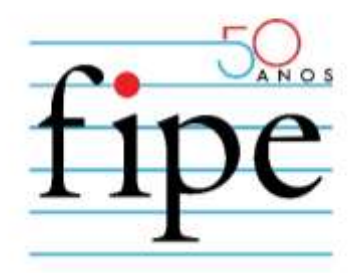

#### **PARANACIDADE**

# **APOIO NA ELABORAÇÃO DE EDITAL E MODELO DE SELEÇÃO PARA DELEGAÇÃO DO SISTEMA DE TRANSPORTE PÚBLICO DE PASSAGEIROS DA REGIÃO METROPOLITANA DE CURITIBA**

**ANEXO VIII – DIRETRIZES PARA A PROPOSTA ECONÔMICA**

**SÃO PAULO**

**MARÇO/2024**

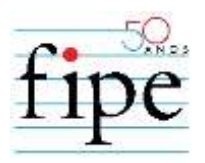

## **1. INTRODUÇÃO**

1.1. O presente **ANEXO** e seus **APÊNDICES** apresentam o regramento para elaboração da **PROPOSTA ECONÔMICA** no âmbito do **EDITAL DE CONCORRÊNCIA PÚBLICA Nº** [●] / [●].

1.2. A **PROPOSTA ECONÔMICA** deve conter:

- 1.2.1. Documento preenchido do APÊNDICE I MODELO PROPOSTA ECONÔMICA deste documento;
- 1.2.2. Memória de cálculo da **TARIFA DE REMUNERAÇÃO TÉCNICA** proposta conforme diretrizes do APÊNDICE II – TABELA DO CÁLCULO TARIFÁRIO do respectivo **LOTE** *"j".*

1.3. Para fins de julgamento da **PROPOSTA ECONÔMICA**, será definida como melhor proposta aquela que propor o menor valor da **TARIFA DE REMUNERAÇÃO TÉCNICA** por quilômetro, na data-base de outubro de 2023, conforme seguintes condições:

1.3.1. A **TARIFA DE REMUNERAÇÃO TÉCNICA** por quilômetro de cada **LOTE** é calculada por meio da seguinte fórmula:

TARIFA DE ÇÃ É = [ Ô + ÇÃ Ç]  $1 - TAXAS$ 

em que:

• CUSTOS TOTAIS POR QUILÔMETRO<sub>lote</sub>: corresponde à soma dos custos totais fixos e variáveis (somatório dos custos variáveis, despesas com pessoal, despesas administrativas, custo de capital e outros custos operacionais) por quilômetro do referido **LOTE**;

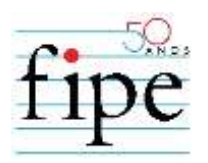

- CUSTOS DE REMUNERAÇÃO DO SERVIÇO<sub>lote</sub>: corresponde à multiplicação dos CUSTOS TOTAIS POR QUILÔMETRO $_{\text{note}}$  (somatório dos custos variáveis, despesas com pessoal, despesas administrativas, custo de capital e outros custos operacionais), conforme apresentado no ANEXO IV – CÁLCULO TARIFÁRIO; e
- TAXAS: corresponde soma dos tributos incidentes sobre a receita a serem pagos pelos serviços do sistema de transporte público de passageiros da região metropolitana de Curitiba e custo com **VERIFICADOR INDEPENDENTE**, sendo eles: (i) 4% Verba de Gestão, (ii) 0,27% Taxa de Regulação; (iii) 2% de Contribuição Previdenciária (INSS); (iv) 0,2% de garantias contratuais.
- 1.3.2. A **TARIFA DE REMUNERAÇÃO TÉCNICA** por quilômetro apresentada na **PROPOSTA ECONÔMICA** não pode exceder os valores de **TARIFA DE REMUNERAÇÃO MÁXIMA** para cada **LOTE**.
- <span id="page-3-0"></span>1.3.3. A **TARIFA DE REMUNERAÇÃO TÉCNICA MÁXIMA** definida para cada **LOTE** é:
- 1.3.3.1. A **TARIFA DE REMUNERAÇÃO TÉCNICA** máxima para o **LOTE 1** é R\$ 10,49;
- 1.3.3.2. A **TARIFA DE REMUNERAÇÃO TÉCNICA** máxima para o **LOTE 2** é R\$ 12,10;
- 1.3.3.3. A **TARIFA DE REMUNERAÇÃO TÉCNICA** máxima para o **LOTE 3** é R\$ 12,55; e
- 1.3.3.4. A **TARIFA DE REMUNERAÇÃO TÉCNICA** máxima para o **LOTE 4** é R\$ 10,30.
- 1.3.4. A partir da **TARIFA DE REMUNERAÇÃO TÉCNICA** apresentada será definido **DESCONTO** que será aplicado de maneira constante ao longo de toda a **CONCESSÃO** sobre o valor de tarifa por quilometro calculado segundo ANEXO IV – CÁLCULO TARIFÁRIO.

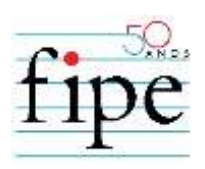

### 1.3.4.1. O **DESCONTO** será calculado pela equação a seguir:

 $\textit{DESCONTO} = \frac{\textit{TRRHE} \textit{DE} \textit{REMUNERA}\zeta\textit{\^a}o\textit{TECNICA}_{\textit{proposta,Lote J}}}{\textit{TRANFA} \textit{DE} \textit{DFMUNERA}\xspace\textit{\^a}o\textit{TEONICA}_{\textit{proposta,Lote J}}},$ TARIFA DE REMUNERAÇÃO TÉCNICA proposta,Lote j<br>TARIFA DE REMUNERAÇÃO TÉCNICA máxima,Lote j

em que:

- TARIFA DE REMUNERAÇÃO TÉCNICA<sub>proposta,Lote J</sub>, refere-se à **TARIFA DE REMUNERAÇÃO TÉCNICA** apresentado na proposta vencedora para o **LOTE** j;
- TARIFA DE REMUNERAÇÃO TÉCNICA<sub>máxima</sub>, refere-se à **TARIFA DE REMUNERAÇÃO TÉCNICA MÁXIMA** para o **LOTE** *"j"* conforme item [1.3.3;](#page-3-0)
- 1.4. A **PROPOSTA ECONÔMICA** deve obrigatoriamente considerar:
- 1.4.1. o Cálculo tarifário apresentado no ANEXO IV CÁLCULO TARIFÁRIO;

### **2. APÊNDICES INTEGRANTES DESSE ANEXO**

- 2.1. APÊNDICE I MODELO DE PROPOSTA ECONÔMICA;
- 2.2. APÊNDICE II.a TABELA DO CÁLCULO TARIFÁRIO LOTE 1;
- 2.3. APÊNDICE II.b TABELA DO CÁLCULO TARIFÁRIO LOTE 2;
- 2.4. APÊNDICE II.c TABELA DO CÁLCULO TARIFÁRIO LOTE 3;
- 2.5. APÊNDICE II.d TABELA DO CÁLCULO TARIFÁRIO LOTE 4.